# **Mapa školy - ukázka výsledků v on-line aplikaci**

# **Výsledky si můžete zobrazit:**

### **1. Souhrnně za celou školu**

Souhrnný přehled - Žák 2. stupeň (ZŠ)

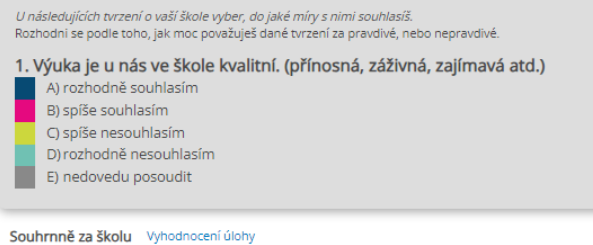

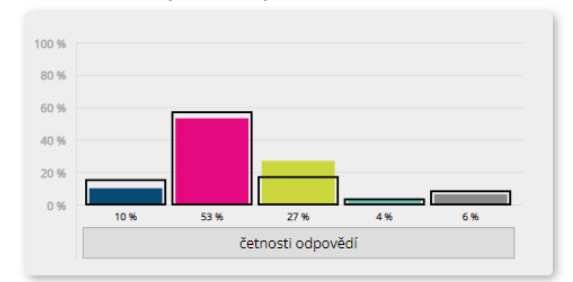

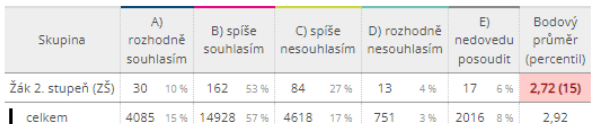

## **2. Po ročnících**

Přehled po ročnících - Žák 2. stupeň (ZŠ)

U následujících tvrzení o vaší škole vyber, do jaké míry s nimi souhlasíš.<br>Rozhodni se podle toho, jak moc považuješ dané tvrzení za pravdivé, nebo nepravdivé. Výuka je u nás ve škole kvalitní. (přínosná, záživná, zajímavá atd.) A) rozhodně souhlasím B) spíše souhlasím C) spíše nesouhlasím

- D) rozhodně nesouhlasím
- E) nedovedu posoudit

Souhrnně po ročnících Vyhodnocení úlohy

Podle skupin 100 % 80 % 60 % 40 % 20 % D. ⊐  $0%$ 54 % 49 % 33% 20% 17% 4% 5 % 6% 31% 6% 9% 2% 55% 4 % 5% 14 % 55% 30 % 2% 6. roč. ZŠ 7. roč. ZŠ 8. roč. ZŠ 9. roč. ZŠ

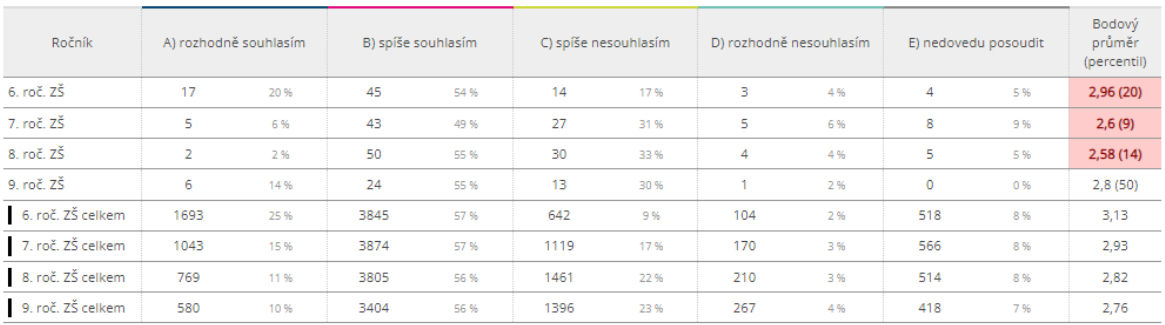

### **3. Po třídách**

Přehled po třídách - Žák 2. stupeň (ZŠ) - 6. roč. ZŠ

U následujících tvrzení o vaší škole vyber, do jaké míry s nimi souhlasíš.<br>Rozhodni se podle toho, jak moc považuješ dané tvrzení za pravdivé, nebo nepravdivé. Výuka je u nás ve škole kvalitní. (přínosná, záživná, zajímavá atd.)<br>A) rozhodně souhlasím<br>B) spíše souhlasím C) spíše nesouhlasím<br>D) rozhodně nesouhlasím E) nedovedu posoudit Po třídách v ročníku Vyhodnocení úlohy Podle skupin 100 % 80 % 60 % 40 %  $20%$  $\blacksquare$ ᄕ ٦. ⊒  $0%$  $48$ 28% 41.95 24% 62% 12% 61.96 14 % 11 % 23%  $6, B$  $6. A$  $6, C$ 

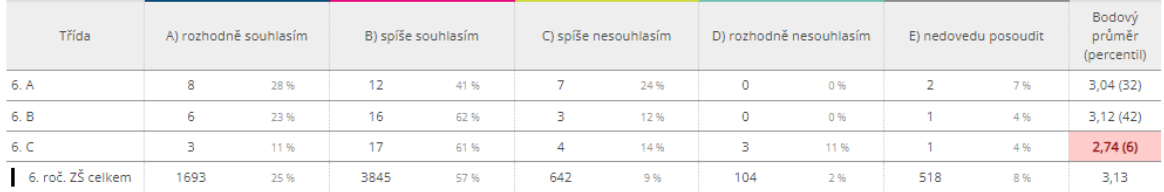

## **4. Tabulka všech tříd**

#### Všechny třídy

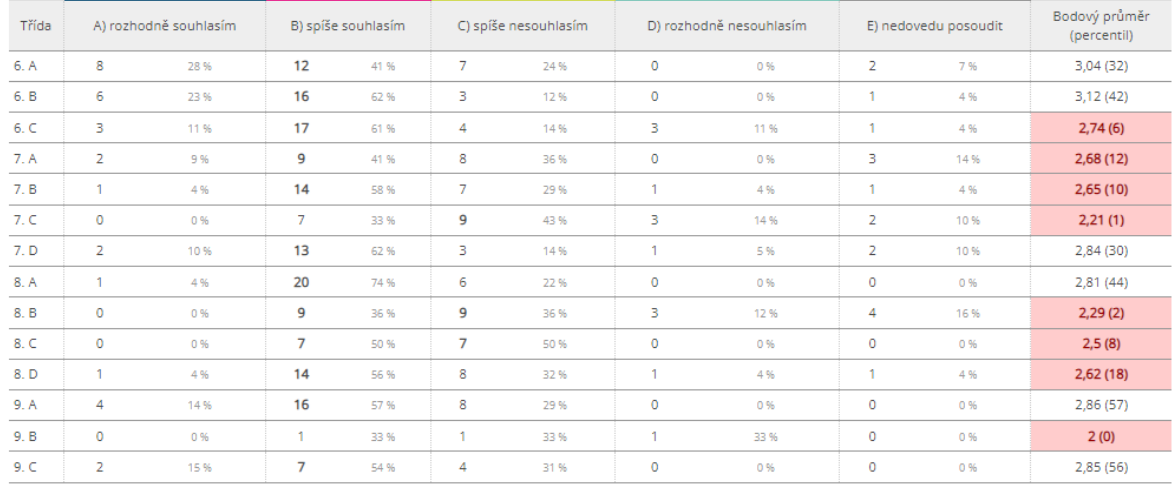